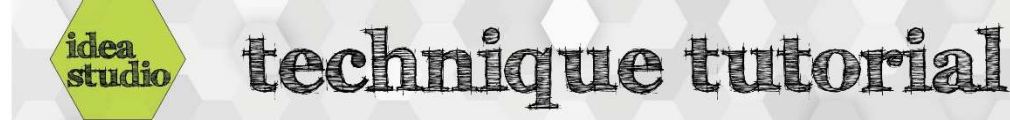

## Silhouette Cameo – Basics Steps of Using

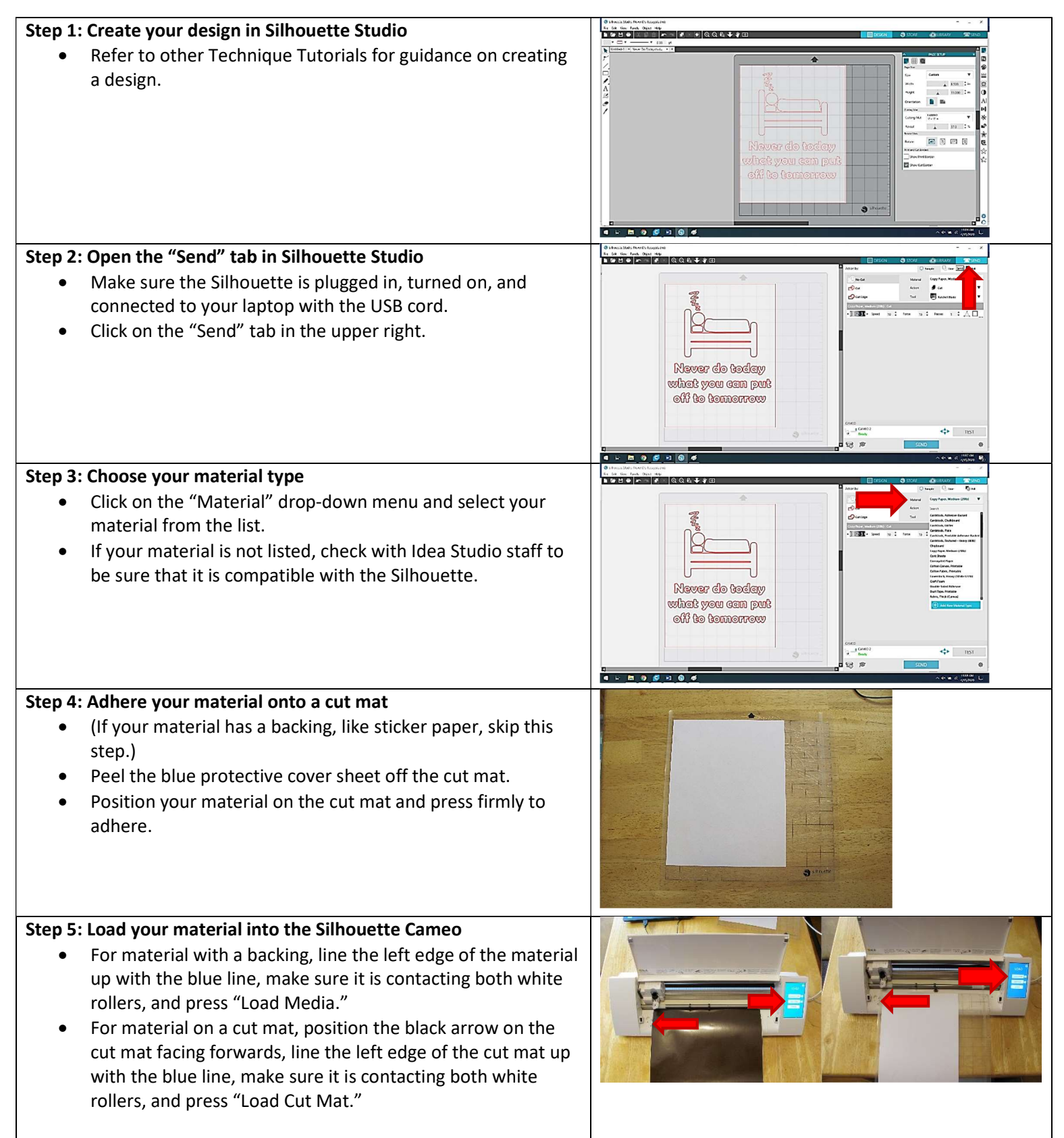

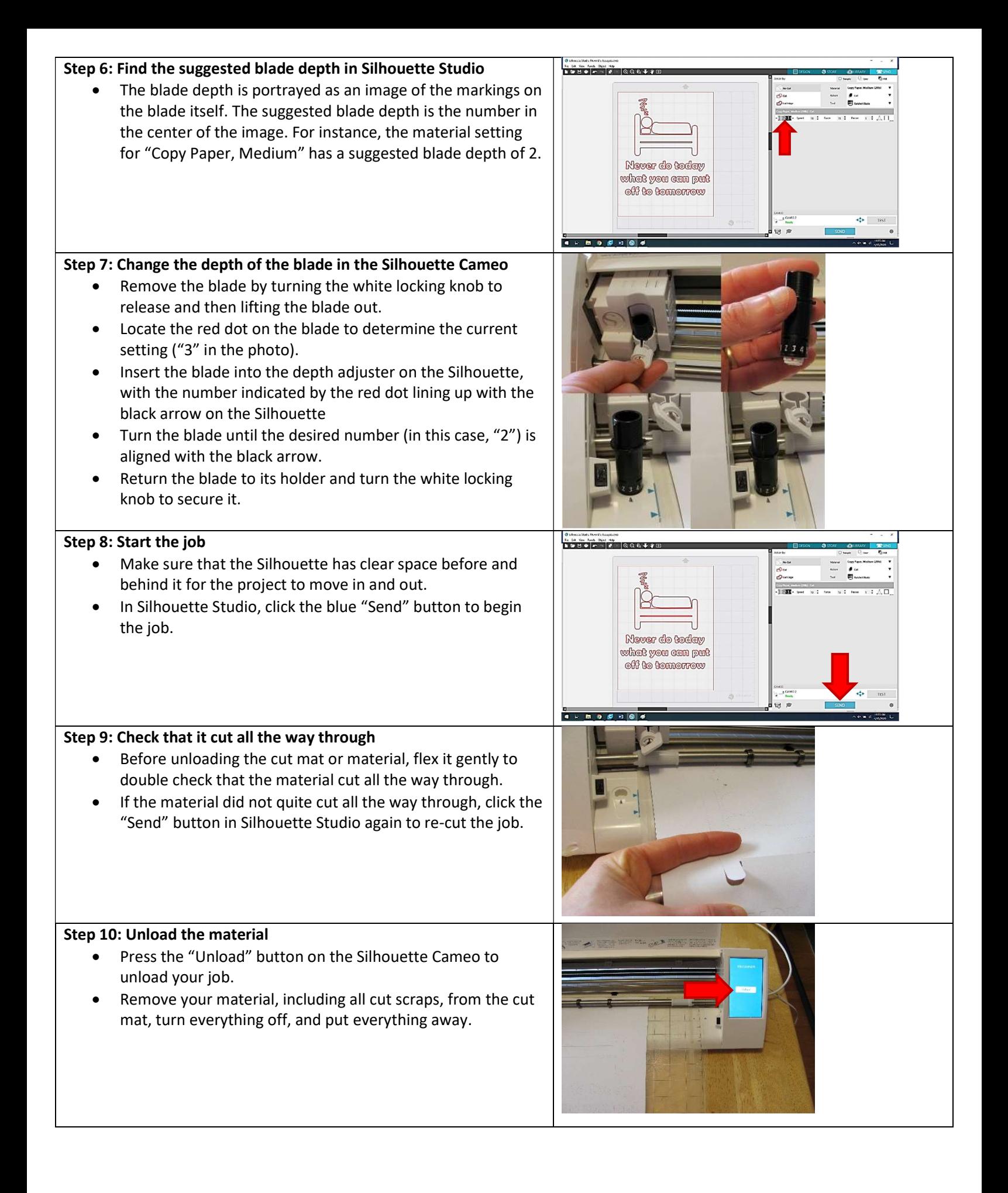